## $2005\mathrm{MT}015 \qquad \qquad 2006\mathrm{M}1168$

 $\mathbf 1$ ,  $\hspace{1.6cm}$ ,  $\,$ 

 $,$  $(\text{JIPDEC})$  $( ,$  ISMS) [1][5][6] , ISMS  $\,$ ,  $\cdots$ ない. ISMS  $\hspace{1.5cm}$ 

化するシステムを試作する.  $2008$ ,  $[4]$  $[3]$ .  $\,$ 複製することで複数のユーザの利用を可能とした. 過去 ティ面に欠けるところがある. ユーザログイン時にユー

 $\overline{\phantom{a}}$  $\,$ PHP  $\,$ ,  $\,$ ,  $\,$ ,  $\,$ ,  $\,$ ,  $\,$ ,  $\,$ ,  $\,$ ,  $\,$ ,  $\,$ ,  $\,$ ,  $\,$ ,  $\,$ ,  $\,$ ,  $\,$ ,  $\,$ ,  $\,$ ,  $\,$ ,  $\,$ ,  $\,$ ,  $\,$ ,  $\,$ ,  $\,$ ,  $\,$ ,  $\,$ ,  $\,$ ,  $\,$ ,  $\,$ ,  $\,$ ,  $\,$ ,  $\,$ ,  $\,$ ,  $\,$ ,  $\,$ ,  $\,$ ,  $\,$ ,  $\,$ , .  $\,$ ,  $\,$ ,  $\,$ ,  $\,$ ,  $\,$ ,  $\,$ ,  $\,$ ,  $\,$ ,  $\,$ ,  $\,$ ,  $\,$ ,  $\,$ ,  $\,$ ,  $\,$ ,  $\,$ ,  $\,$ ,  $\,$ ,  $\,$ ,  $\,$ ,  $\,$ ,  $\,$ ,  $\,$ ,  $\,$ ,  $\,$ ,  $\,$ ,  $\,$ ,  $\,$ ,  $\,$ ,  $\,$ ,  $\,$ ,  $\,$ ,  $\,$ ,  $\,$ ,  $\,$ ,  $\,$ ,  $\,$ ,  $\,$  $\,$ ,  $\,$  $\,$  $\overline{\phantom{a}}$ を担当した.

 $2 \angle$  $\alpha$ , ISMS  $\alpha$ ,  $\beta$ ,  $% \mathcal{L}_{\mathcal{A}}\left( \mathcal{A}\right)$   $\qquad \qquad$   $\qquad \qquad$   $\qquad$   $\qquad$ に定義されているかを説明する.  $ISMS$  $\,$ ,  $\,$ ,  $\,$ ,  $\,$ ,  $\,$ ,  $\,$ ,  $\,$ ,  $\,$ ,  $\,$ ,  $\,$ ,  $\,$ ,  $\,$ ,  $\,$ ,  $\,$ ,  $\,$ ,  $\,$ ,  $\,$ ,  $\,$ ,  $\,$ ,  $\,$ ,  $\,$ ,  $\,$ ,  $\,$ ,  $\,$ ,  $\,$ ,  $\,$ ,  $\,$ ,  $\,$ ,  $\,$ ,  $\,$ ,  $\,$ ,  $\,$ ,  $\,$ ,  $\,$ ,  $\,$ ,  $\,$ ,  $\,$ ,  $\overline{\phantom{a}}$  $\,$ ,  $\,$ ,  $\,$ ,  $\,$ ,  $\,$ ,  $\,$ ,  $\,$ ,  $\,$ ,  $\,$ ,  $\,$ ,  $\,$ ,  $\,$ ,  $\,$ ,  $\,$ ,  $\,$ ,  $\,$ ,  $\,$ ,  $\,$ ,  $\,$ ,  $\,$ ,  $\,$ ,  $\,$ ,  $\,$ ,  $\,$ ,  $\,$ ,  $\,$ ,  $\,$ ,  $\,$ ,  $\,$ ,  $\,$ ,  $\,$ ,  $\,$ ,  $\,$ ,  $\,$ ,  $\,$ ,  $\,$ ,  $\,$ ,  $\begin{tabular}{ccccc} . & 2002 & 4 & & & \\ & & & & \\ & & & & & \\ \hline& ISMS && 3342 & & \\ \end{tabular}$ ISMS  $(2009 \qquad 12 \qquad 3 \qquad \quad \ ),$ 

 $[6]$ .

 $\, \, , \qquad \, , \qquad \, , \qquad \, ,$ TEMEST ISMS  $\ddotsc$  ,  $\ddotsc$  $\,$ ,  $\,$ ,  $\,$ ,  $\,$ ,  $\,$ ,  $\,$ ,  $\,$ ,  $\,$ ,  $\,$ ,  $\,$ ,  $\,$ ,  $\,$ ,  $\,$ ,  $\,$ ,  $\,$ ,  $\,$ ,  $\,$ ,  $\,$ ,  $\,$ ,  $\,$ ,  $\,$ ,  $\,$ ,  $\,$ ,  $\,$ ,  $\,$ ,  $\,$ ,  $\,$ ,  $\,$ ,  $\,$ ,  $\,$ ,  $\,$ ,  $\,$ ,  $\,$ ,  $\,$ ,  $\,$ ,  $\,$ ,  $\,$ , を使用又は非公開にする特性」と規定され, 完全性の定 ,  $\overline{\phantom{a}}$  $\cdots$  ,  $\cdots$  ,  $\cdots$  $\cdot$  ,  $\cdot$  ,  $\cdot$  ,  $\cdot$  $\,$ ,  $\,$ ,  $\,$ ,  $\,$ ,  $\,$ ,  $\,$ ,  $\,$ ,  $\,$ ,  $\,$ ,  $\,$ ,  $\,$ ,  $\,$ ,  $\,$ ,  $\,$ ,  $\,$ ,  $\,$ ,  $\,$ ,  $\,$ ,  $\,$ ,  $\,$ ,  $\,$ ,  $\,$ ,  $\,$ ,  $\,$ ,  $\,$ ,  $\,$ ,  $\,$ ,  $\,$ ,  $\,$ ,  $\,$ ,  $\,$ ,  $\,$ ,  $\,$ ,  $\,$ ,  $\,$ ,  $\,$ ,  $\,$ ,  $\cdot$  ,  $\cdot$  $\,$ , 学習者. 情報資産の重要度によることができる. 情報資産の重要度による. 情報

 $\,$ ,  $\,$ ,  $\,$ ,  $\,$ ,  $\,$ ,  $\,$ ,  $\,$ ,  $\,$ ,  $\,$ ,  $\,$ ,  $\,$ ,  $\,$ ,  $\,$ ,  $\,$ ,  $\,$ ,  $\,$ ,  $\,$ ,  $\,$ ,  $\,$ ,  $\,$ ,  $\,$ ,  $\,$ ,  $\,$ ,  $\,$ ,  $\,$ ,  $\,$ ,  $\,$ ,  $\,$ ,  $\,$ ,  $\,$ ,  $\,$ ,  $\,$ ,  $\,$ ,  $\,$ ,  $\,$ ,  $\,$ ,  $\,$ おおし アクセス  ${\bf ISMS} \hspace{2cm} , \hspace{2cm} {\bf Plan-Do-Check-}$  $Act(PDCA)$ ,  $\qquad \qquad {\rm Plan}({\rm ISMS} \qquad \qquad )$ 

ントの部分である. その部分を以下に示す. 1. リスクを特定する 2.  $\,$ ,  $3.$  $4.$ 

ISMS  $\,$  $\mathcal{A}=\{x\in\mathcal{A}, x\in\mathcal{A}, x\in\math$  $,$ , and the state  $\alpha$  , the state  $\alpha$  , the state  $\alpha$ ステムに任せることで, より安く, より時間を掛けずに  $\operatorname{ISMS}$ 

 $3 \overline{\phantom{a}}$  $\overline{\phantom{a}}$ ,  $\overline{\phantom{a}}$ 説明する.  $3.1$ , which is the contract of  $\mathcal{S}_{\mathcal{A}}$ 1. , 認証についての改良.  $2.$ 3. ユーザ利用結果の表示.  $4.$  ,  $\phantom{1}$ 

- $5.$  $6.$   $,$  $,$
- $\operatorname{PostgresQL}$ , Web
- PHP . PHP ,  $H\text{TML}$  $\overline{\phantom{a}}$
- ているといえる.  $\,$ について ことがって ことがい ことが  $\,$ ,  $\,$  $,$
- まう.  $\mathcal{L}$  $\,$ ,  $\,$ ,  $\,$ ,  $\,$ ,  $\,$ ,  $\,$ ,  $\,$ ,  $\,$ ,  $\,$ ,  $\,$ ,  $\,$ ,  $\,$ ,  $\,$ ,  $\,$ ,  $\,$ ,  $\,$ ,  $\,$ ,  $\,$ ,  $\,$ ,  $\,$ ,  $\,$ ,  $\,$ ,  $\,$ ,  $\,$ ,  $\,$ ,  $\,$ ,  $\,$ ,  $\,$ ,  $\,$ ,  $\,$ ,  $\,$ ,  $\,$ ,  $\,$ ,  $\,$ ,  $\,$ ,  $\,$ ,  $\,$ , なる.  $\,$ ,  $\,$ ー覧を表示<br>また他の利用者に自分の利用者に自分の利用者に自分の利用者に自分の利用者に  $\overline{\phantom{a}}$
- $\,$ ,  $\,$  $\mathcal{L}$  , and the contract of  $\mathcal{L}$  $\overline{\phantom{a}}$ 説明などもつけた.
- $\,$ した.  $\,$ ,  $\,$ ,  $\,$ ,  $\,$ ,  $\,$ ,  $\,$ ,  $\,$ ,  $\,$ ,  $\,$ ,  $\,$ ,  $\,$ ,  $\,$ ,  $\,$ ,  $\,$ ,  $\,$ ,  $\,$ ,  $\,$ ,  $\,$ ,  $\,$ ,  $\,$ ,  $\,$ ,  $\,$ ,  $\,$ ,  $\,$ ,  $\,$ ,  $\,$ ,  $\,$ ,  $\,$ ,  $\,$ ,  $\,$ ,  $\,$ ,  $\,$ ,  $\,$ ,  $\,$ ,  $\,$ ,  $\,$ ,  $\,$ ,
- $\text{PHP}$  ,  $\,$ ,  $\,$ ,  $\,$ ,  $\,$ ,  $\,$ ,  $\,$ ,  $\,$ ,  $\,$ ,  $\,$ ,  $\,$ ,  $\,$ ,  $\,$ ,  $\,$ ,  $\,$ ,  $\,$ ,  $\,$ ,  $\,$ ,  $\,$ ,  $\,$ ,  $\,$ ,  $\,$ ,  $\,$ ,  $\,$ ,  $\,$ ,  $\,$ ,  $\,$ ,  $\,$ ,  $\,$ ,  $\,$ ,  $\,$ ,  $\,$ ,  $\,$ ,  $\,$ ,  $\,$ ,  $\,$ ,  $\,$ ,  $\,$ , 能にした.  $,$ 3.2
- ステムを利用できないようにする. パスワード認証の流  $1$  under  $1$  under  $\mathcal{A}$  is a set of  $\mathcal{A}$  in the set of  $\mathcal{A}$ パスワードを入力する. 入力後, 次のページに入力した
- $[2] \qquad \qquad \begin{array}{ccc} \text{cr} & \text{cr} \\ \text{cl} & \text{cl} \end{array} \qquad \qquad \begin{array}{ccc} \text{cr} \\ \text{cr} \end{array} \qquad \qquad \begin{array}{ccc} \text{cr} \\ \text{cl} \end{array}$ , salt  $% \mathbb{R} \rightarrow \mathbb{R}$ によってきまる. 暗号化した文字列と同時に入力された
- $v_{\text{usr}}$ '  $v_{\text{usr}}$  $\blacksquare$ insert
- . あらかじめ登録したユーザ名とパスワードを入力し,  $\mathcal{N}(\mathcal{N})$  .  $\mathcal{N}(\mathcal{N})$  .  $\mathcal{N}(\mathcal{N})$  .  $\mathcal{N}(\mathcal{N})$
- select  $\gamma_{\rm UST}$
- からからからからから、  $,$ システムの利用ができる. また一致しない場合はエラー  $\,$ ,  $\,$  $3.3$ , we are the set of  $\alpha$  $\overline{\phantom{a}}$
- $\gamma$ usr' or  $\gamma$ 'my\_select', 'select\_manage'  $\,$ ,  $\,$ ,  $\,$ ,  $\,$ ,  $\,$ ,  $\,$ ,  $\,$ ,  $\,$ ,  $\,$ ,  $\,$ ,  $\,$ ,  $\,$ ,  $\,$ ,  $\,$ ,  $\,$ ,  $\,$ ,  $\,$ ,  $\,$ ,  $\,$ ,  $\,$ ,  $\,$ ,  $\,$ ,  $\,$ ,  $\,$ ,  $\,$ ,  $\,$ ,  $\,$ ,  $\,$ ,  $\,$ ,  $\,$ ,  $\,$ ,  $\,$ ,  $\,$ ,  $\,$ ,  $\,$ ,  $\,$ ,  $\,$ , コンピュースを作成する無料
- . The contract of  $\alpha$  ,  $\alpha$ nanzan  $\,$ 'my\_select'  $\,$ 'nan $zan\_select', 'select\_manager'$  $\label{eq:1} \begin{array}{lll} \text{'nnuzan\_manage'} & \quad \text{. 'my\_select'} \quad \quad \text{,} \end{array}$
- , 'select\_manage' 価・脆弱性評価・手間・コストの情報を格納する. これ  $\frac{1}{1}$  .  $, ER$  2  $.$ 'my\_select' 'select\_manage' 2
- $,$  $\_select'$ あれば, 管理策, コスト, 手間と新たに見直した脅威と脆 manage'
- , the state of the state  $\alpha$  state  $\beta$ するため, ユーザ名とパスワードによるログインをし,  $\,$ うにした.

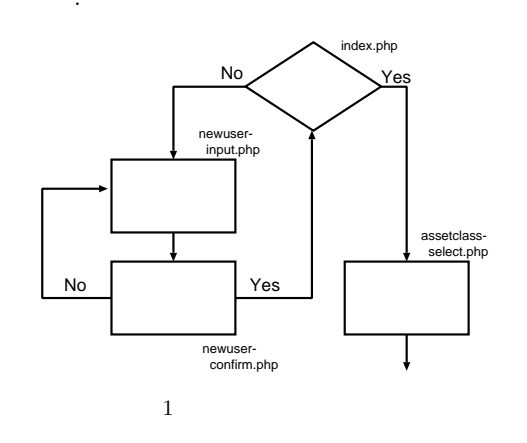

1.  $\blacksquare$ 2.  $"usr"$  . 3.  $\qquad \qquad$  , '  $\qquad$  select', ' \_manage'  $4.$ 

5.  $\text{'usr'}$  .  $\text{'usr'}$ 

- 6.  $\frac{1}{\sqrt{2}}$  'usr'
- $7.$ のハッシュしたものを比較.

, 1 , ER 2

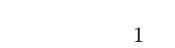

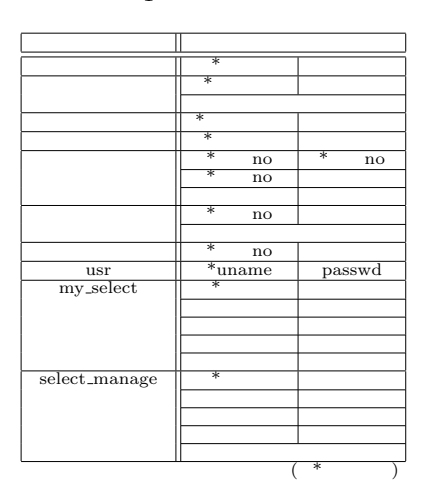

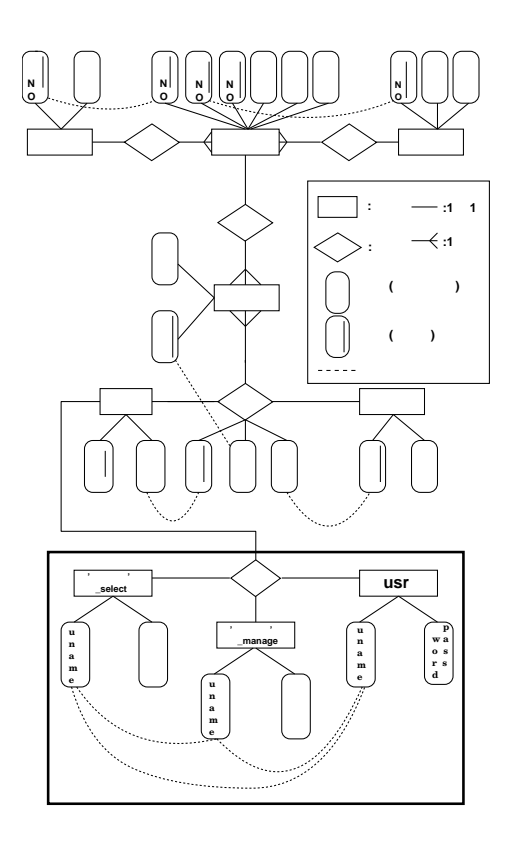

2 ER

 $3.4$ 

,  $\,$ ,  $\,$ ,  $\,$ ,  $\,$ ,  $\,$ ,  $\,$ ,  $\,$ ,  $\,$ ,  $\,$ ,  $\,$ ,  $\,$ ,  $\,$ ,  $\,$ ,  $\,$ ,  $\,$ ,  $\,$ ,  $\,$ ,  $\,$ ,  $\,$ ,  $\,$ ,  $\,$ ,  $\,$ ,  $\,$ ,  $\,$ ,  $\,$ ,  $\,$ ,  $\,$ ,  $\,$ ,  $\,$ ,  $\,$ ,  $\,$ ,  $\,$ ,  $\,$ ,  $\,$ ,  $\,$ ,  $\,$ ,  $\,$  $\ldots$ , UTF-8  $\,$  $\,$  $\,$ ,  $\,$ 

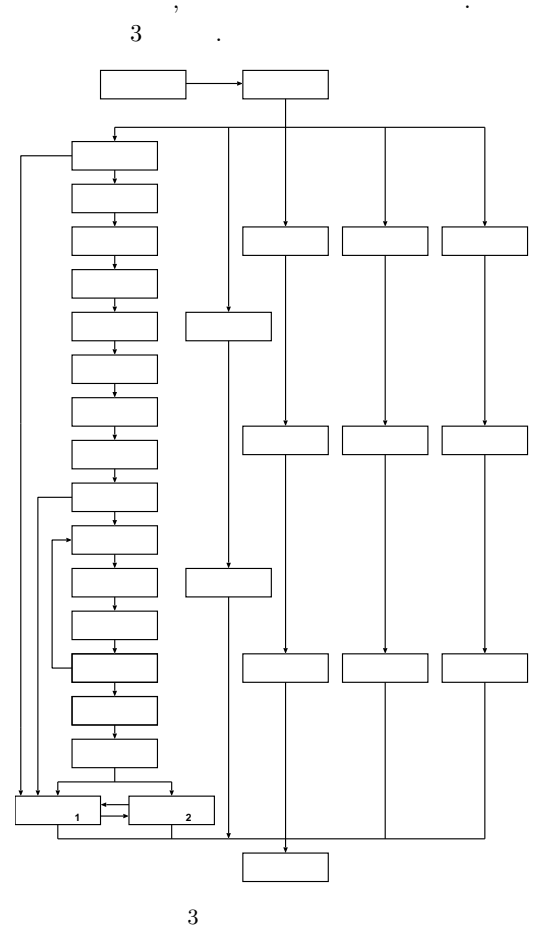

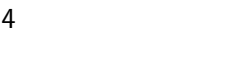

 $\,$ ,  $\,$  $4.1$  $\,$ ,

. Web  $% \mathbb{R} \rightarrow \mathbb{R}$ いかどうか。  $\,$ ,  $\,$ からに しゅうしょう こうしゅうしょう 能テストでは, 画面の遷移, 画面表示, データベースの更 新確認をした. 画面の遷移を確認する過程で同時に画面

 $\mathcal{L}$  $\,$ ,  $\,$ された人気を確認した方がある。

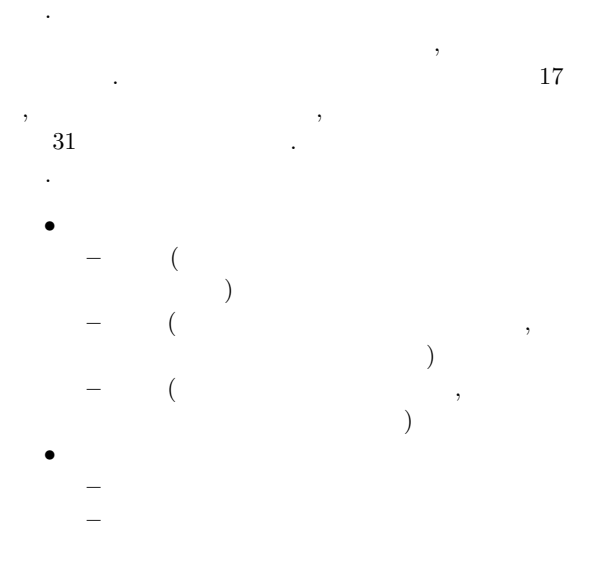

4.3 アンケート・評価結果

, 1 (Bad)  $4$  (Good)  $4$   $4$  $\,$ ,  $\,$ ,  $\,$ ,  $\,$ ,  $\,$ ,  $\,$ ,  $\,$ ,  $\,$ ,  $\,$ ,  $\,$ ,  $\,$ ,  $\,$ ,  $\,$ ,  $\,$ ,  $\,$ ,  $\,$ ,  $\,$ ,  $\,$ ,  $\,$ ,  $\,$ ,  $\,$ ,  $\,$ ,  $\,$ ,  $\,$ ,  $\,$ ,  $\,$ ,  $\,$ ,  $\,$ ,  $\,$ ,  $\,$ ,  $\,$ ,  $\,$ ,  $\,$ ,  $\,$ ,  $\,$ ,  $\,$ ,  $\,$ ,  $\cdots$  $\mathbf{A}(\mathbf{r}) = \mathbf{A}(\mathbf{r})$ ), B ( $\qquad \qquad$ ) 2 示す.

 $2 \nightharpoonup$ 

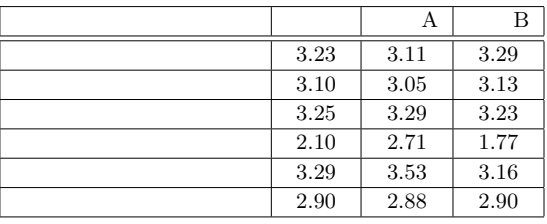

次に利用者からのコメントを示す. システムを利用したうえでの感想のまとめ.

- *•* 実際にたくさんのチェック項目があるため, シス であると感じた.
- **•**  $\bullet$  ,  $\bullet$  , 人だと何をしているか分かりにくいと思う. *•* 何を入力に関していくかは分かったが, 実際に **ISMS**
- 利用価値を感じにくい.
- $\,$ ,  $\,$  $\,$ , ISMS

テムの利用価値を感じにくいと分かる. 特に今回のアン

 $\cdots$ **ISMS** しかし, 操作や入力に関しての性能評価は高かった.  $,$ にリンクを付け, 誘導を行ったからであると考えられる.

 $\overline{\phantom{a}}$ 

5 おわりに  $\,$ ,  $\,$  $\,$ テムを作成し, 実現することができた. Web  $\sum_{i=1}^{\infty}$ ,  $\overline{\phantom{a}}$ 

成した. また新規ユーザ登録ごとに利用データを格納す  $\,$ ,  $\,$ ,  $\,$ ,  $\,$ ,  $\,$ ,  $\,$ ,  $\,$ ,  $\,$ ,  $\,$ ,  $\,$ ,  $\,$ ,  $\,$ ,  $\,$ ,  $\,$ ,  $\,$ ,  $\,$ ,  $\,$ ,  $\,$ ,  $\,$ ,  $\,$ ,  $\,$ ,  $\,$ ,  $\,$ ,  $\,$ ,  $\,$ ,  $\,$ ,  $\,$ ,  $\,$ ,  $\,$ ,  $\,$ ,  $\,$ ,  $\,$ ,  $\,$ ,  $\,$ ,  $\,$ ,  $\,$ ,  $\,$ , ユーザのみしか閲覧できないようにした. よって目的で  $,$ ることができた.  $\,$ ,  $\,$  $,$  $\cdots$ ,  $\cdots$ ,  $\cdots$ 

.  $\qquad \qquad , \qquad \qquad ,$  $,$  ISMS  $\,$ ,  $\,$ ,  $\,$ ,  $\,$ ,  $\,$ ,  $\,$ ,  $\,$ ,  $\,$ ,  $\,$ ,  $\,$ ,  $\,$ ,  $\,$ ,  $\,$ ,  $\,$ ,  $\,$ ,  $\,$ ,  $\,$ ,  $\,$ ,  $\,$ ,  $\,$ ,  $\,$ ,  $\,$ ,  $\,$ ,  $\,$ ,  $\,$ ,  $\,$ ,  $\,$ ,  $\,$ ,  $\,$ ,  $\,$ ,  $\,$ ,  $\,$ ,  $\,$ ,  $\,$ ,  $\,$ ,  $\,$ ,  $\,$ , ISMS

## $[1]$  IT

 $\,$ http://www.atmarkit.co.jp/index.html (accessed Aug 2009).

- $[2]$  Cephid crypt http://www.ss.iij4u.or.jp/˜somali/ index.shtml (accessed Aug 2009).
- $[3]$  $\,$

http://www.ssl.fijitsu.com/products/network/ bs7799/racontis-web/ (accessed Aug 2009).

- $[4]$ ,
- $\,$ ,  $\,$ ,  $\,$ ,  $\,$ ,  $\,$ ,  $\,$ ,  $\,$ ,  $\,$ ,  $\,$ ,  $\,$ ,  $\,$ ,  $\,$ ,  $\,$ ,  $\,$ ,  $\,$ ,  $\,$ ,  $\,$ ,  $\,$ ,  $\,$ ,  $\,$ ,  $\,$ ,  $\,$ ,  $\,$ ,  $\,$ ,  $\,$ ,  $\,$ ,  $\,$ ,  $\,$ ,  $\,$ ,  $\,$ ,  $\,$ ,  $\,$ ,  $\,$ ,  $\,$ ,  $\,$ ,  $\,$ ,  $\,$ ,  $(2008).$  $\left[5\right] \hspace{1.5cm} \hspace{1.5cm} \left. \text{ISO/IEC27001} \;\; 2005 \text{(JIS Q)} \right.$  $27001$   $2006$ )
- $\mbox{[6]} \qquad \qquad \mbox{(JIPDEC)}$

 $\,$ http://www.isms.jipdec.jp/ (accessed Aug 2009).